# **INTRODUCCIÓN A LA INFORMACIÓN CONTABLE, ESTIMACIÓN Y APLICACIÓN PARA LA TOMA DE DECISIONES: UNA RESEÑA DEL LIBRO**

Por

Miguel Sosa Jiménez Escuela de Economía Programa DBA-Finanzas Recinto Metropolitano Universidad Interamericana de Puerto Rico San Juan, Puerto Rico

Nota del Autor: Agradezco al Dr. Antonio J. Lloréns y al Dr. Ahmad H Juma'h, Catedráticos de la Facultad de Ciencias Económicas y Administración de la Universidad Interamericana de Puerto Rico, al primero por su disposición, orientación y acertados comentarios en el proceso de redacción de este trabajo y al segundo por confiar la reseña de su libro a mi persona.

### Resumen

El libro; *Introducción a la información contable, estimación y aplicación para la toma de decisiones* del Dr. Ahmad H Juma'h., es la primera obra de esta índole que el autor elabora, publicada en abril de 2015. El texto recoge en 14 capítulos, lógicamente ordenados, los principales elementos introductorios relacionados a la información contable, el uso de esta en la estimación de resultados y su aplicación en la toma de decisiones. La totalidad de los capítulos se pueden agrupar en cinco unidades temáticas que resumen una obra de 146 páginas, desde una perspectiva gerencial de la contabilidad. El contenido es propio a los objetivos establecidos en cada apartado, su redacción es sencilla, se complementa con ejemplos concretos de cada sección y emplea los términos y nomenclatura pertinentes a la profesión y tema de estudio.

**Palabras claves:** Contabilidad, contabilidad gerencial, costo, información contable, estimación y toma de decisiones.

Quien piensa escribir un libro allega a su mente una gran multitud de ideas que se enmarcan en el contexto de su vida familiar, social y profesional. Al pasar el tiempo, esas ideas se van refinando, organizado y finalmente se materializan en la redacción de un texto. Escribir

no es una tarea fácil, expresar ideas, conocimiento y experiencias, trasmitirlas con claridad y precisión, mucho menos, máxime en un entorno profesional, altamente competitivo y sumamente especializado como lo son las finanzas, la contabilidad y la economía. Por lo que completar una tarea como ésta, merece reconocimiento y distinción especial al autor. Puede pasar un largo tiempo entre la idea y la realización del producto, pero la perseverancia y el deseo del escritor por lograr su objetivo, no finalizarán hasta concluir su obra.

A continuación, encontrarán una breve reseña del libro *Introducción a la información contable, estimación y aplicación para la toma de decisiones* del Dr. Ahmad H Juma'h. Es la primera obra de esta índole que el autor elabora. La casa publicadora es 3 Ciencias y la publicación es una completamente digital y de fácil acceso a través de Internet<sup>1</sup>. Esta primera edición tiene fecha de abril de 2015.

El libro Se caracteriza por ser completamente digital, lo que significa un acceso continuo por medio de la red, no obstante, puede ser descargado e impreso en formato tradicional. Presenta los temas de mayor importancia en la contabilidad de gestión, de forma resumida, concreta y apoyada por ejemplos que permiten al usuario asociar el contenido a la práctica de la profesión. Los ejercicios de trabajo están integrados en los temas de cada capítulo, por lo que facilita la relación entre la discusión de los conceptos y su aplicación. Estas características resultan ventajosas para el educando en su etapa formadora y para el profesional en su toma de decisiones.

Considerando los temas que discute, como toma de decisiones, presupuesto, presupuesto de capital, análisis de estados financieros, clasificación, asignación, análisis de costos y medidas de rendimiento, entre otros, sirve muy bien como libro de referencia para clases en finanzas, contabilidad y gerencia, tanto a nivel sub-graduado como graduado. Por otro lado, agrega un atractivo más para los estudiantes, debido a que está redactado en español.

# **Una Visión General del Contenido**

 $\overline{a}$ 

 $1$  Se pudo acceder al libro digital por medio del siguiente enlace:

[http://www.3ciencias.com/libros/libro/introduccion-a-la-informacion-contable-estimacion-y-aplicacion-para-la](http://www.3ciencias.com/libros/libro/introduccion-a-la-informacion-contable-estimacion-y-aplicacion-para-la-toma-de-decisiones/)[toma-de-decisiones/](http://www.3ciencias.com/libros/libro/introduccion-a-la-informacion-contable-estimacion-y-aplicacion-para-la-toma-de-decisiones/)

El texto ya citado, recoge en 14 capítulos lógicamente ordenados, los principales temas introductorios relacionados a la información contable, el uso de ésta en la estimación de resultados y su aplicación en la toma de decisiones. Como claramente comenta el autor, "este texto se relaciona con los conceptos básicos, los métodos, la estimación y aplicación de la información de contabilidad utilizada para la toma de decisiones" (p.14).

La totalidad de los capítulos se pueden agrupar de la siguiente manera: el primero, es una introducción a la contabilidad gerencial, del capítulo 2 al 6, incluyendo el capítulo 11; segundo, presenta los temas de costo, del 7 al 9; tercero, introduce los aspectos gerenciales, 10 y 12; cuarto, las herramientas de presupuesto y presupuesto de capital, y quinto, del 13 al 14, la importancia de los estados financieros para la toma de decisiones. Es decir, en cinco unidades temáticas se resume una obra de 146 páginas, desde una perspectiva gerencial de la contabilidad.

## **¿Cómo están estructurados los capítulos?**

Cada uno de los capítulos se inicia con la presentación de los objetivos específicos para el estudiante. De inmediato, introduce los temas a discutir y las definiciones necesarias para el entendimiento de su contenido. Se divide en temas principales y subtemas, claramente identificados con títulos y subtítulos.

Al final de cada capítulo se encuentran una serie de preguntas guías que sirven de repaso al estudiante para fortalecer su conocimiento. Finalmente se plantea una asignación práctica que el alumno debe completar. De esta manera se procura motivar al lector a comprobar el conocimiento adquirido y experimentar con el mismo.

# **Resumen del Contenido**

El contenido es propio a los objetivos establecidos en cada apartado, su redacción es sencilla, se complementa con ejemplos concretos de cada tema y emplea los términos y nomenclatura pertinentes a la profesión y tema de estudio. Se refuerza el nivel de enseñanza – aprendizaje con gráficos (pp. 30, 45-46) y tablas (pp.29, 43) que clarifican el contenido del tema discutido.

Como libro que integra las ciencias económicas, los modelos matemáticos y estadísticos no pueden faltar. Éstos son utilizados para demostrar su aplicación en el campo de las ciencias económicas, con el objetivo de ayudar a estimar resultados y a la toma de decisiones. Algunos de estos son; el método de mínimos y máximos, regresión lineal simple o múltiple, promedio aritmético, razones (ratios), método recíproco, análisis de punto de empate, flujos de efectivo descontados (DCF por su siglas en inglés), valor presente neto (NPV por sus siglas en inglés), entre otros. Modelos que están oportunamente desarrollados en el texto de la obra y aportan en la explicación y entendimiento del argumento propuesto.

#### **En los capítulos**

El primer capítulo, es una introducción a la contabilidad gerencial, que enfoca su discusión en la toma de decisiones. Define la contabilidad como "el proceso de identificar, medir y comunicar la información económica de una entidad para todos los usuarios" (p.16) y la clasifica en contabilidad financiera y gerencial (p.16). La finalidad de este capítulo es discutir cómo la contabilidad gerencial integra los principios de planificación y control, factores evidentemente gerenciales, en la toma de decisiones. Destaca temas, como el uso interno y externo de la información de contabilidad, funciones y actividades gerenciales para la toma de decisiones, teorías de contabilidad y los principios éticos que atañen a la profesión. Desde este primer tema el autor presenta tablas comparativas que explican claramente el contenido de estudio y aportan a la comprensión del educando en su proceso de aprendizaje.

El autor presenta el modelo teórico en que se pueden clasificar las proposiciones de contabilidad. Estas son, "teorías normativas y teorías positivas. Las teorías normativas describen las normas y prácticas de contabilidad y hacen frente a lo que se pregunta. Las teorías positivas explican por qué y/o cómo los contadores adoptan por regla general, un proceso o una práctica" (p. 21). Principios importantes para el estudiante y usuario de la información contable.

De inmediato el autor define conceptualmente el entorno de la profesión y hacia dónde se dirige la misma en el futuro. El capítulo finaliza con un claro planteamiento sobre la importancia de la ética en la contabilidad y los negocios, así como, el efecto de la globalización en la práctica contable.

Del capítulo 2 hasta 6, incluyendo el 11, se discuten ampliamente temas de costo. En el segundo apartado, se desarrolla el tema de la clasificación de costos y gastos. También, distingue entre costos fijos y variables, pasados y de oportunidad, de producción y ventas, expone su clasificación y cómo estos afectan la toma de decisiones gerenciales. Define el concepto de costo de una forma llana; "todas las cosas pagadas, que se abonará o intercambiadas para adquirir algo. El costo es el recurso utilizado (sacrificado) para lograr un objetivo" (p.26). Ejemplifica éste significado cuando argumenta que "los costos de producción son todos los costos actuales o estimados que son necesarias para producir un producto" (p. 26). Introduce de forma precisa lo que representa el costo fijo (CF), costo variable (CV) y costo total (CT), principios que serán claves en próximos capítulos.

El tercer tema que plantea el autor, trata sobre la estimación de costos y gastos. Identifica los métodos de estimación de costos y la importancia de estimar los mismos. Inserta en la discusión procesos matemáticos y estadísticos que aportan al análisis y a la toma de decisiones gerenciales. Explica mediante ejemplos, el uso de las herramientas estadísticas, su interpretación y resultados en la estimación de los costos. Manifiesta la influencia de las valoraciones de costo en los informes contables tanto internos como externos.

El cuarto capítulo introduce al estudiante a los sistemas de costo. Plantea la diferencia entre el sistema por orden de trabajo (job order costing) y costo procesal (process costing). El autor en esta sección explica la importancia de estos sistemas en el desempeño y los resultados de las empresas.

#### Argumenta que

Los gerentes deben utilizar el método y la técnica adecuada para medir razonablemente los costos de los productos y servicios de sus empresas. La falla de la utilización de los métodos de costo adecuados, afecta el desempeño y los resultados de las compañías. (p. 42)

La asignación de costos indirectos es el tema que presenta el quinto capítulo. Aquí este concepto se discute con mayor profundidad. Se describe el método de asignación de estos costos y se integra a los sistemas previamente comentado. Se desarrollan ejemplos que facilitan el entendimiento de los conceptos tratados en el capítulo. En esta etapa del texto, el autor presenta ante la consideración del lector, los centros de responsabilidad, departamentos o unidades de la empresa que están sujetos a ser evaluados por su ejercicio. Un centro de responsabilidad de costo

Es un segmento cuyo director es responsable de los costos, pero no de los ingresos. Ejemplos de centro de costos incluyen las unidades de producción, oficina del director ejecutivo (CEO)<sup>2</sup>, departamento legal, y el departamento de contabilidad. (p. 54)

Otros departamentos o unidades a los que se pueden asignar costos indirectos son centros de ingresos, beneficios e inversión. En este capítulo estos centros se definen con particular especificidad.

El sexto apartado trata la cuestión del análisis costo-volumen. Este análisis se asocia a una relación resumida entre costos e ingresos en forma lineal.

Al analizar el volumen de costos, podemos utilizar los elementos de la cuenta de resultados como una herramienta, separando los costos fijos y variables para determinar el volumen relacionado al punto de equilibrio o para llegar a un resultado operacional seleccionado o determinado ingreso neto. (p. 60)

En esta sección, el escritor tiene la oportunidad de enfatizar en el estado de ganancias y pérdidas (income statement). Utiliza el modelo de absorción y contabilidad analítica para ejemplificar la presentación del estado de ingresos y gastos y su resultado final (p.60). Define claramente ecuaciones fundamentales en el análisis de costo- volumen que permite al lector entender con precisión el tema que se estudia. De inmediato procura que el alumno demuestre lo aprendido, planteando un problema de análisis en el que integra algunos conceptos matemáticos. Así discurre el resto del capítulo, insertando en la discusión del tema, gráficos y tablas que aportan a la comprensión del mismo.

 $\overline{a}$ 

<sup>2</sup> Siglas en inglés para "Chief Executive Officer" - principal oficial ejecutivo.

Ahora bien, resulta pertinente aclarar que el apartado que describiremos a continuación (Costo Estándar y Análisis de Varianza), no es el siguiente en el orden de los capítulos. Hemos tomado la libertad de incluirlo bajo este tema general, considerando que su contenido se ajusta al concepto discutido en esta sección.

El objetivo de la parte once es destacar la importancia de comparar lo presupuestado contra los resultados actuales. El proceso es uno donde se identifican, las metas y los logros. Es decir, qué comportamiento está de manifiesto como resultado de las acciones del gerente. El estándar es el nivel con el que los gerentes deben cumplir, por consiguiente los resultados se identifican como una variación contra la norma. Evaluar las variaciones implica tomar en cuenta su materialidad, es decir la importancia en términos cuantitativos de las mismas y no si están sobre o por debajo de lo esperado (p. 110).

Del tema de costo, sus definiciones, clasificación, estimación, sistemas, asignación y análisis, el autor pasa a discutir en los capítulos del siete al nueve, aspectos gerenciales, fundamentales en la toma de decisiones a corto plazo. El séptimo capítulo lleva al estudiante a diferenciar entre los informes de contabilidad para el usuario externo y la información indispensable para la toma de decisiones internamente.

Para los usuarios externos, los contadores tienen que utilizar los principios de contabilidad generalmente aceptados (PCGA) en el país donde se hacen negocios. Los datos de contabilidad utilizados con fines internos no siguen las reglas de contabilidad específicas como PCGA, dependen de las creencias y juicios de los gerentes. (p. 73)

Explica el efecto de la definición y clasificación de los costos en los resultados operacionales de la empresa. Discute la relevancia de estos en la toma de decisiones relacionadas a manufactura o compra, disposición de un segmento, de una unidad o de una división de la empresa, añade el análisis de costos al incrementar la producción y pedidos especiales. Utiliza ejemplos puntuales que explican detalladamente el proceso de estudio para la toma de decisiones de los gerentes en la empresa. Además, identifica otros factores no cuantitativos que intervienen en las decisiones a corto plazo.

Siguiendo el enfoque gerencial de esta sección del libro, el autor presenta la gestión de los activos y pasivos corrientes, estrechamente ligados al capital de trabajo de la empresa o de otra forma, activos en curso. Define la composición de activos corrientes y su importancia en la rentabilidad y liquidez de la firma. El capítulo ocho, integra conceptos financieros, contables y gerenciales de manera apropiada y con gran claridad conceptual. Subraya la importancia de la administración del efectivo y sugiere herramientas para medir la liquidez de la compañía. Enfoca la solvencia financiera desde la perspectiva de cumplimiento con los compromisos de pago del negocio, en un periodo específico de tiempo. Describe la importancia de las cuentas por cobrar, considerando su aportación al incremento del beneficio de la compañía. Por consiguiente propone la gestión de estas cuentas considerando las condiciones de crédito de la empresa y la industria, el manejo de descuentos por pronto pago, el análisis de la capacidad de pago de los clientes, reducir la probabilidad de morosidad, considerar incentivos que motiven a clientes potenciales a mejorar su volumen de compras e invertir en adiestramiento a la plantilla de gerentes para mejorar la relación de los clientes y el negocio.

Continúa discutiendo la administración del inventario, definiendo primeramente el mismo y resaltando sus características particulares, asociadas al tipo de empresa que pertenece. Ejemplifica una firma de producción con inventario de materia prima, trabajo en proceso y producto terminado y aplica conceptos estadísticos para determinar el uso eficiente del activo en inventario.

Prosigue desarrollando el tema de las cuentas a pagar y plantea la importancia de evaluar los beneficios de descuento por pronto pago. Enfatiza la relevancia de las fuentes de fondos, tanto internos como externos, para financiar las cuentas por pagar. Sugiere el análisis correspondiente para determinar el beneficio entre financiamiento propio y de terceros. En este apartado en particular, el autor utiliza herramientas matemáticas que permiten una base racional de análisis en la toma de decisiones (p. 92). Como resultado de este proceso, al que nos expone el autor en el capítulo ocho, destaca la definición de capital de trabajo, capital de trabajo mínimo y permanente.

El siguiente apartado mantiene el enfoque gerencial que caracteriza los dos temas anteriores. En el capítulo nueve, el escritor dirige su interés a la valoración de productos y servicios. Lo que de inmediato ubica al lector en temas de precios, costos y beneficios. "Los factores financieros o cuantitativos incluyen los costos estimados y los gastos relacionados con la empresa, los costos relacionados con el producto o servicios y la clasificación de los costos: costos variables y fijos" (p. 96). Componentes que afectan directamente el precio del producto o servicio.

Sin embargo, explica el autor, que el precio se ve influenciado por factores o componentes que no son cuantitativos. Es decir, factores no financieros como la estrategia de la empresa para alcanzar un nuevo mercado o colocar un producto, utilizar el precio a manera de promoción, la situación económica general, la competencia y el enfoque ético de la empresa en la decisión de precios. Al finalizar el capítulo, el autor presenta una serie de preguntas que al contestarlas, el estudiante tendrá la oportunidad de validar el conocimiento adquirido.

Del tema de capital de trabajo y sus componentes particulares, el texto incursiona en la cuestión de presupuesto. El capítulo diez, plantea la existencia de una estrecha relación entre las funciones gerenciales y los presupuestos. Expone la amplia variedad de estas herramientas utilizadas en las empresas para la toma de decisiones y la diferencia entre uno y otro. Lleva al estudiante paso a paso a preparar estados financieros presupuestados (pro-forma). Diferencia el enfoque de esta herramienta de control entre una empresa manufacturera y de servicio, comentando la preparación de presupuestos de ventas, efectivo, cuentas a cobrar y a pagar.

Añade presupuestos de servicio, al detal y manufactura. Concluye presentando las implicaciones éticas en los presupuestos de las empresas, un tema de actualidad y altamente importante en la profesión.

Trae a la atención del lector el tema de presupuesto general, donde se integran o consolidan todos los presupuestos de las diferentes áreas, departamentos o unidades de la empresa. Las funciones de ventas, costos, inventarios, gastos, pagos y cobros de efectivo son elementos del conjunto que resulta ser el presupuesto consolidado. Acertadamente define el

proceso para establecer la proyección de crecimiento de la empresa cuando se orienta a desarrollar en primer orden el presupuesto de ventas.

Para explicar estos principios el autor, apela a un modelo visual de enseñanza, utilizando tablas apropiadamente identificadas que muestran los principales conceptos del presupuesto de ventas (p.102).

La siguiente tabla muestra el presupuesto de ventas durante tres meses.

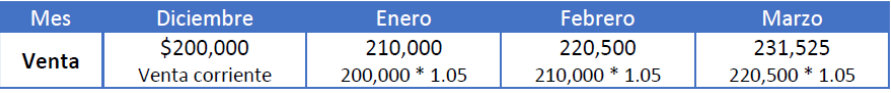

Fuente: Introducción a la información contable, estimación y aplicación para la toma de decisiones, 1ra ed., p.102 (2015).

La siguiente tabla muestra el presupuesto del costo de ventas durante tres meses.

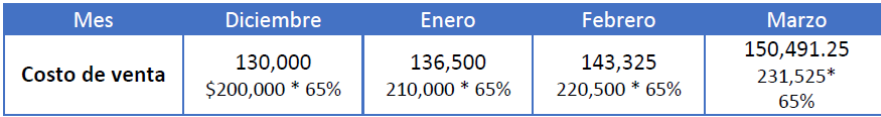

Fuente: Introducción a la información contable, estimación y aplicación para la toma de decisiones, 1ra ed., p.102 (2015).

En esta sección, el autor continúa desarrollando el tema de presupuesto, efectivo, estados financieros presupuestados, empresas de servicio, al detal y manufactura. En su apartado final discute las implicaciones éticas que resultan de los intereses y conflictos personales de los gerentes en contraposición con las directrices de la alta gerencia, lo que puede redundar en un problema de agencia para la empresa.

La planificación estratégica de la firma enfoca parte de su esfuerzo en lograr un presupuesto de capital óptimo. Su efecto es crucial para cualquier empresa, lo que obliga a la gerencia a maximizar los recursos utilizados en el mismo. Este tipo de presupuesto excede el término de un año por lo que su confección integra un nivel de riesgo superior al de la planificación a un término inferior. El objetivo de este puede variar en función de la meta que la empresa se haya trazado y no necesariamente el método para medir su éxito es el que

generalmente se asume. Este enfoque particular el autor lo destaca en la página 115, cuando plantea que

Uno de los objetivos no financieros para invertir es por ejemplo cuando una empresa construye una cafetería en sus instalaciones de producción y subsidia la pérdida de la cafetería con el solo propósito de satisfacer las necesidades de los empleados y la continuidad de las operaciones. (p.115)

Ahora bien, sin apartarse del modelo filosófico de redacción en el campo de la contabilidad, el autor describe y discute las técnicas clásicas para evaluar las inversiones que aumentan la rentabilidad y reducen los costos asociados a la inversión en activos de capital. Establece los elementos más importantes que inciden en la evaluación del proyecto en una forma cardinal. Define el costo de capital en términos porcentuales "es la tasa que la empresa necesita para obtener dinero para sus operaciones o para un proyecto específico" (p. 115). Identifica las fuentes de fondos desde una perspectiva interna como externa atribuyéndole características de costo de oportunidad.

En esta sección discute los métodos que no descuentan flujos de efectivo, además, los que utilizan flujos de efectivo descontados, de valor presente neto y tasa de retorno esperado. Es un punto de vista práctico el que el autor utiliza para ampliar este tema en el libro. Hace un llamado a contadores y gerentes a aunar esfuerzos, con el propósito de lograr maximizar la posición financiera de la firma, evitando problemas éticos en la empresa.

En los capítulos finales, el autor centra su escrito en el uso de los estados financieros para la toma de decisiones y cómo estos nos permiten medir el rendimiento logrado por la empresa. El capítulo trece contiene el uso de la información que ofrecen los estados financieros para la toma de decisiones y se introduce el tema definiendo el concepto de toma de decisiones. Ahora bien, es importante aclarar que el libro está escrito con un enfoque práctico, de manera que el autor puede expresar estas definiciones mediante ejercicios o ejemplos, lo que no sigue el método tradicional en definiciones.

En este apartado, se describen aspectos fundamentales como la importancia de los estados financieros para la toma de decisiones y el proceso de análisis para evaluar dichos documentos. Se define el tipo de análisis, común o de tendencias, se determinan las relaciones o razones entre partidas de los estados y se identifican los factores que afectan el análisis de los estados financieros. De inmediato se utilizan los resultados obtenidos en el análisis de razones para determinar los niveles de liquidez, solvencia y rentabilidad de la empresa. En consecuencia los estudiantes podrán describir la importancia del análisis de estados financieros en las funciones gerenciales (p. 120). "Los gerentes necesitan información relevante para la toma de decisiones rutinarias y para comunicar los resultados financieros a los usuarios internos y externos" (p.120).

El contenido del capítulo discute de forma precisa los métodos de análisis financieros y ejemplifica cada uno de ellos (pp. 122-123). Con el propósito de ampliar el conocimiento del estudiante, el autor desarrolla un ejemplo extendido de análisis financiero aplicado a una firma en particular. Esta sección finaliza acentuando la importancia de los estados financieros cuando concluye; "Por lo tanto, los estados financieros son fundamentales para la financiación, inversión y la operación normal de todas las empresas" (p. 127).

Además, el autor argumenta conceptos éticos cuando comenta que;

Los contadores deben ser consistentes en la preparación de los estados financieros. Cuando los contadores preparan los estados financieros para alcanzar un objetivo específico y no es coherente, su preparación, se considera una manipulación y la desviación de los principios y prácticas de contabilidad. (p. 127)

Este planteamiento deja al descubierto el sentir del autor con relación a la importancia de la ética en la práctica de la profesión. De manera muy acertada, envía un mensaje a estudiantes y futuros profesionales con respecto a la importancia de este principio en la vida de cada individuo.

El capítulo final del libro, presenta la importancia de las medidas de desempeño o rendimiento para la toma de decisiones en las empresas. Identifica las herramientas fundamentales que miden el rendimiento y los factores que pueden afectar la medición del mismo. Por otro lado, procura que el estudiante obtenga los recursos necesarios para describir la relevancia de los estados financieros en las funciones gerenciales o de gestión en la firma.

Destaca las medidas básicas y tradicionales con el propósito de medir la rentabilidad en las inversiones y el rendimiento en los activos. El objetivo de estas herramientas es brindarle al inversionista la oportunidad de comparar entre las empresas, los proyectos y las divisiones de producción (p. 130). El retorno del activo (por sus siglas en inglés ROA) y rendimiento de la inversión (por sus siglas en inglés ROI), son descritas y ejemplificadas en el capítulo catorce. El capítulo concluye con el análisis integrado de ambas medidas enfocado, como es de esperar, en la toma de decisiones financieras.

## **Conclusiones y observaciones**

Cada sección del texto discute un tema particular sin perder de perspectiva los objetivos del autor. El contenido es propio a los temas establecidos en cada apartado, su redacción es sencilla, su enfoque es práctico y de gran claridad teórica. Sin embargo, aunque muestra un lenguaje sencillo, apropiado y profesional, algunos términos están expresados tomando en cuenta el entorno de la casa editora. Lo que para muchos estudiantes no es del todo conocido y puede representar cierto grado de dificultad. Por otro lado, se complementa con ejemplos concretos de cada tema y emplea los términos y nomenclatura pertinentes a la profesión y al contenido de estudio. Se refuerza el nivel de enseñanza – aprendizaje con gráficos y tablas que clarifican el contenido del tema discutido. Lo que al fin y al cabo minimiza la posible dificultad del lenguaje.

Capítulo tras capítulo, el contenido se describe en detalle y precisión, con un lenguaje profesional que logra el objetivo de trasmitir el conocimiento y experiencia del escritor como educador. El autor, en su estilo de redacción, característico de la profesión, evidencia respeto hacia el lector y hacia cada uno de los temas que se discuten. El contenido está organizado en un orden lógico inductivo, comenzando con definiciones de los conceptos básicos hasta la aplicación de herramientas de análisis para identificar resultados generales y su aplicación en la toma de decisiones. El autor no solo discute principios estrictamente contables, sino que logra

integrar de forma apropiada conceptos financieros y gerenciales, con el propósito de que el administrador realice decisiones informadas.

Este libro tiene gran utilidad como material de referencia para las clases de contabilidad, finanzas, gerencia y economía a nivel sub graduado y graduado en las áreas de administración de empresas. Por otro lado, tomando en cuenta su enfoque práctico es útil para profesionales en su entorno de trabajo, que incluye el proceso de análisis y toma de decisiones. No cabe duda de la aportación académica del texto al quehacer intelectual de nuestro país. También, esperamos que las próximas ediciones contengan las modificaciones que de tiempo en tiempo requieren obras como ésta.

### **Referencias**

- Juma'h., A. H. (2015). *Introducción a la información contable, estimación y aplicación para la toma de decisiones* (1ra ed.). (S. L. Editorial Área de Innovación y Desarrollo, Ed.) Alcoy, Alicante, España: 3 ciencias. Retrieved from http://www.3ciencias.com/libros/libro/introduccion-a-la-informacion-contableestimacion-y-aplicacion-para-la-toma-de-decisiones/
- Jiambalvo, J. (2013). *Managerial Accountig* (5th ed.). Hoboken, NJ, United State of America: John Wiley & Sons,Inc.
- Weygandt, J. J., Kimmel, P. D., & Kieso, D. E. (2012). *Managerial Accounting: Tools for Business Decision Making* (6th ed.). Hoboken, NJ, United State of America: John Wiley & Sons, Inc.
- Wild, J. J. (2014). *Managerial Accountig* (4th ed.). New York, NY, United States of America: The McGraw-Hill Companies, Inc.